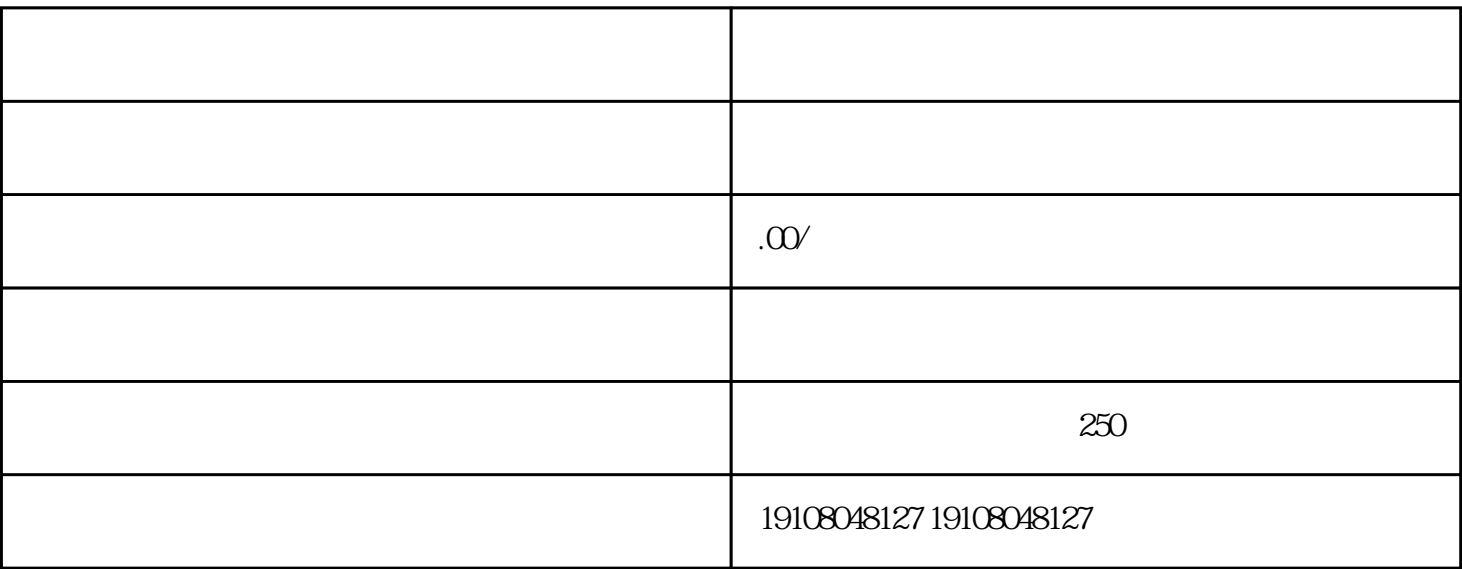

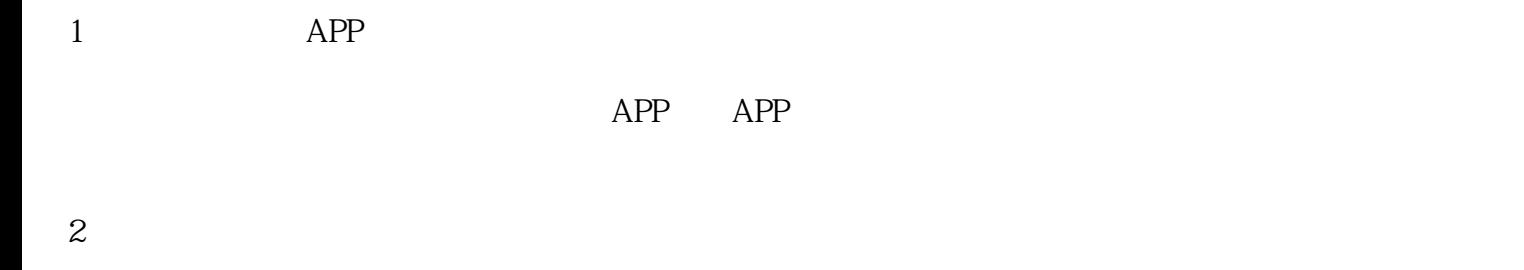

 $APP$ 

3、提交资质